### Datenorganisation und Datenmodellierung

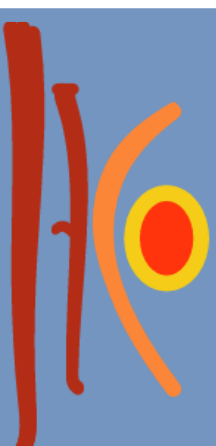

### Agenda

- □ Entwurf des Relationen Datenbankschema
	- **D** Mapping von Entitätstypen
	- **D** Nicht-elementaren Attributen
	- Relationen
- Abfragen von Daten aus relationalen Datenbanken
	- **D** SQL
		- **SELECT [welche Attribute]**
		- **FROM [welchen Tabellen]**
		- WHERE [welche Bedingungen müßen erfüllt sein]

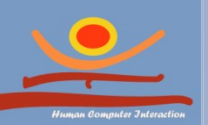

### Entwurf des Relationales Schema

**JProf. Dr. Gunnar Stevens**

gunnar.stevens@uni-siegen.de

Human Computer Interaction, University of Siegen

# Mapping des ER-Modell auf

- Relationales Schema
	- □ Ein Ergebnis einer Analyse (eines Unternehmens) ist das Datenmodell (ggf. ER-Modell) als ein Ausgangspunkt für Entwicklung/Anpassung datenbankbasierter Anwendungen
	- $\Box$  ER-Modell ist nicht unmittelbar für Aufbau eines Datenbankschemas geeignet
	- **JProf. Dr. Gunnar Stevens** Human Computer Interaction, University of Siegen Suran ophpytsisereich) ustindien Otwendig □ Regeln zur Transformation eines Modells (Entititypen, Attribute, Beziehungen etc.) in ein relationales Schema (Tabellen,

### Beispiel

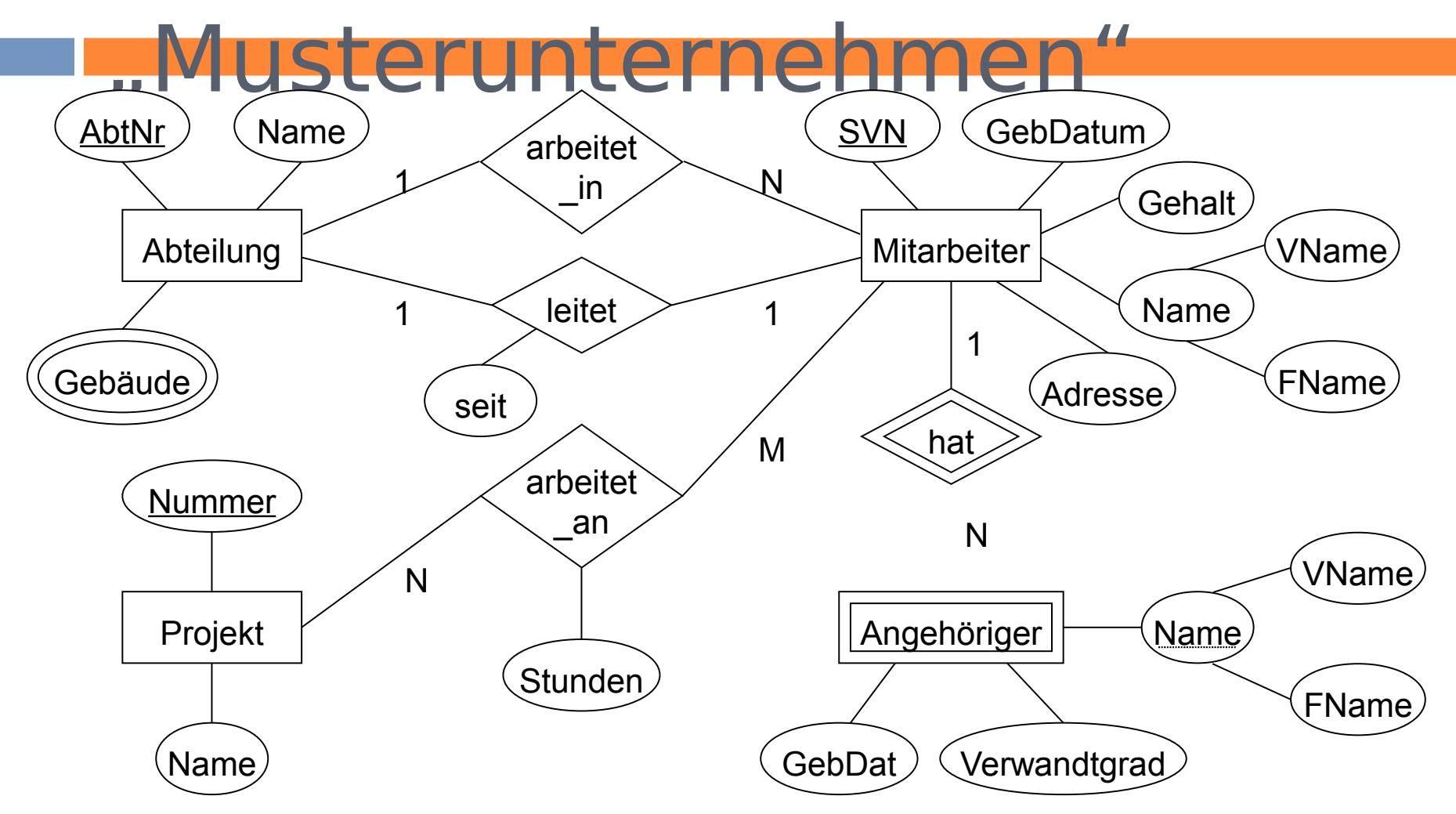

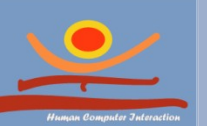

### Umsetzung von Entitytypen und Attributen I

- $\Box$  Für jeden Entitytyp E wird eine Relation (Tabelle) S erstellt
- Alle einfachen Attribute von E werden zu Spalten der Tabelle
- Als Primärschlüssel der Relation S fungiert der identifizierende Schlüssel des Entitytypen E
- Beispiel: Abteilung (AbtNr, Name, … Mitarbeiter (SVN, GebDat, Gehalt, Adresse, … Projekt (PNummer, Name)

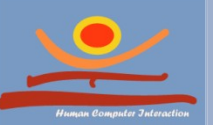

### Umsetzung von Entitytypen und Attributen II

 $\Box$  Ein schwacher Entitytyp E wird in eine Relation R umgesetzt,

A) die alle Attribute des Entitytypen E als Spalten enthält,

B) die erweitert wird um den Primärschlüssel des dominierenden Entitytyps und

C) deren Primärschlüssel sich aus b) und dem partiellen Schlüssel ergibt

### Beispiel

Angehöriger(SVN, Name, GebDat, Verwandtgrad)

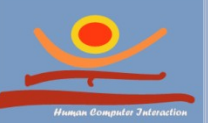

Umsetzung von nicht elementaren Attributen

- Zusammengesetzte Attribute in Entitytyp S
	- Relation S wird um die einzelnen Bestandteile des zusammengesetzten Attributes als einzelne Spalten erweitert

Beispiel:

Mitarbeiter (SVN, Name, Vorname, Nachname, ...

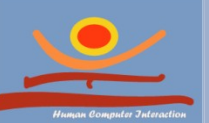

Umsetzung von nicht elementaren Attributen

### ■ Mehrwertige Attribute in Entitytyp S

- **E** Für jedes mehrwertige Attribut wird eine eigene Relation R gebildet
- **Deren Primärschlüssel setzt sich aus dem** Attribut selbst und dem Primärschlüssel der zugehörigen Relation S zusammen

### Beispiel:

Auto (Fahrzeug-Nr, Autofarbe, …)

**JProf. Dr. Gunnar Stevens** Autofarbe(Fahrzeug-Nr, Farbe)

Human Computer Interaction, University of Siegen

gunnar.stevens@uni-siegen.de

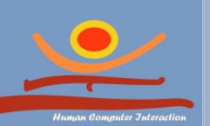

- Beziehungstypen
	- □ 1:N-Beziehungstyp zwischen Entity-Typen S und T
		- **E** Erweiterung der zu T gehörenden Relation um ein Fremdschlüsselattribut (Primärschüssel von S) und die Attribute  $\frac{d}{ds}$  des Bezien Abteilung  $\frac{d}{ds}$  arbeitet \_in  $\underline{\begin{array}{ccc} \textrm{Abthr} \end{array}}$   $\underbrace{\begin{array}{ccc} \textrm{A}\end{array}}$   $\underbrace{\begin{array}{ccc} \textrm{A}\end{array}}$   $\begin{array}{ccc} \textrm{A}\end{array}}$   $\begin{array}{ccc} \textrm{A}\end{array}}$   $\underbrace{\begin{array}{ccc} \textrm{S}\end{array}}$ Mitarbeiter

seit

Beispiel:

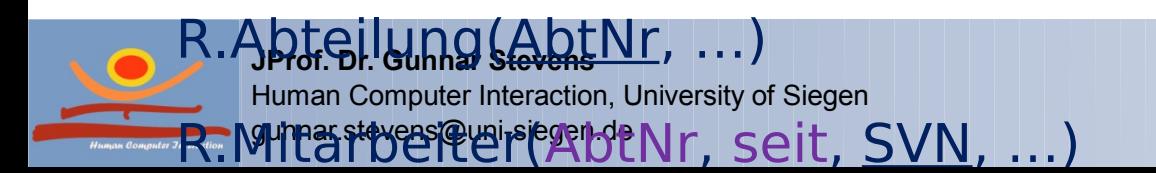

- Beziehungstypen
	- □ 1:1-Beziehungstyp zwischen Entity-Typen S und T
		- **P**In diesem Fall kann eine der zu S und T gehörenden Tabellen um ein
			- Fremdschlüssel-Attribut (Primärschüssel S
		- bzw.  $\widehat{\tau_{\text{AbtNr}}}$ d die Attribut des Beziehungs Abteilung Wer leitet Gromitan  $\underbrace{\text{Abtnr}}$ **erd** Mitarbeiter

Beispiel:

R.Abteilung(AbtNr, …) R.Mitarbeiter(AbtNr, SVN, …)

oder

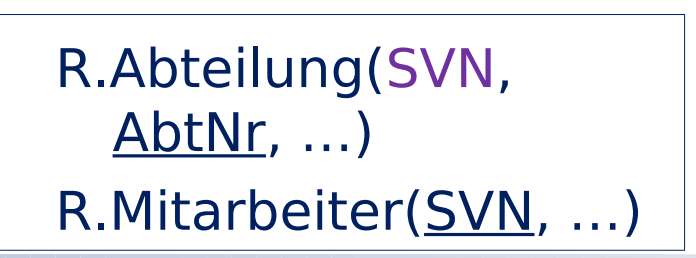

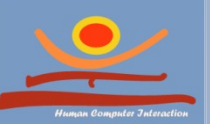

- Beziehungstypen
	- N:M Beziehungstyp zwischen zwei Entitytypen R und S
		- **D** Neue Relation B mit Primärschlüssel zusammengesetzt aus den Primärschlüsseln von R und S
		- Alle Attribute des Beziehungstyps werden in die Relation B übernommen
		- **JProf. Dr. Gunnar Stevens** JProf. Arewnar steven i. Konkreteel Ausprägungen nur wenige gunnar.stevens@uni-siegen.de **Diese Vorgehensweise kann auch zur** Abbildung von 1:1 und 1:N Beziehungen genutzt werden. Sie bietet sich zur Abbildung von 1:1 und 1:N Beziehungen immer dann an,  $\tilde{\mathbf{a}}$ an existieren.

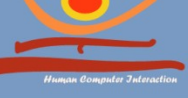

- Beziehungstypen
	- N:M Beziehungstyp zwischen zwei Entitytypen R und S
		- Neue Relation B mit Primärschlüssel zusammengesetzt aus den Primärschlüsseln von R und S

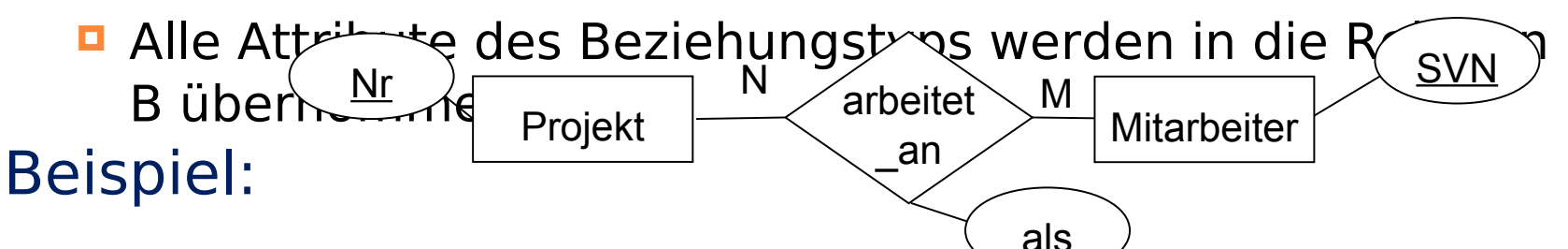

### R.Projekt(Nr, …)

### R.Mitarbeiter(SVN, …)

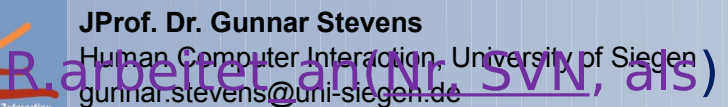

Diese Vorgehensweise kann auch zur Abbildung von 1:1 und 1:N Beziehungen genutzt werden. Sie bietet sich zur Abbildung von 1:1 und 1:N Beziehungen immer dann an, wenn bei konkreten Ausprägungen nur wenige Beziehungen existieren.

- Beziehungstypen
	- Beziehungstypen vom Grad n>2
		- **E** Neue Relation B mit Primärschlüssel aller beteiligten Entitytypen als Fremdschlüssel-Attribute
		- B erweitert um alle einfachen Attribute und die einzelnen Komponenten der zusammengesetzten Attribute des n-ären Beziehungstypen
		- Der Primärschlüssel von B setzt sich je nach Art des Beziehungstypen (1:1:1, 1:1:N, 1:N:M, N:M:P) aus Kombinationen der Fremdschlüssel-

JPro**r of the pring surfee** der beteiligten Entitytypen zusammen

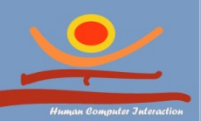

**JProf. Dr. Gunnar Stevens**

gunnar.stevens@uni-siegen.de

#### Beispiel "Musterunternehmen" Abteilung  $AbtNr$  (Name )  $AbtNr$  (SVN) GebDatum seit **Stunden Adresse** Projekt  $\begin{array}{ccc} \uparrow & \downarrow \end{array}$  (Angehöriger  $\begin{array}{ccc} \downarrow & \downarrow \end{array}$ arbeitet \_an leitet Gebäude **Mitarbeiter** N arbeitet \_in 1 1 **Nummer** M  $1 \times$  in  $\sqrt{N}$ **SVN Gehalt** N hat VName FName 1  $\land$  |  $\land$   $\land$  Name

**GebDat** 

**Verwandtgrad** 

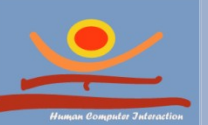

Name

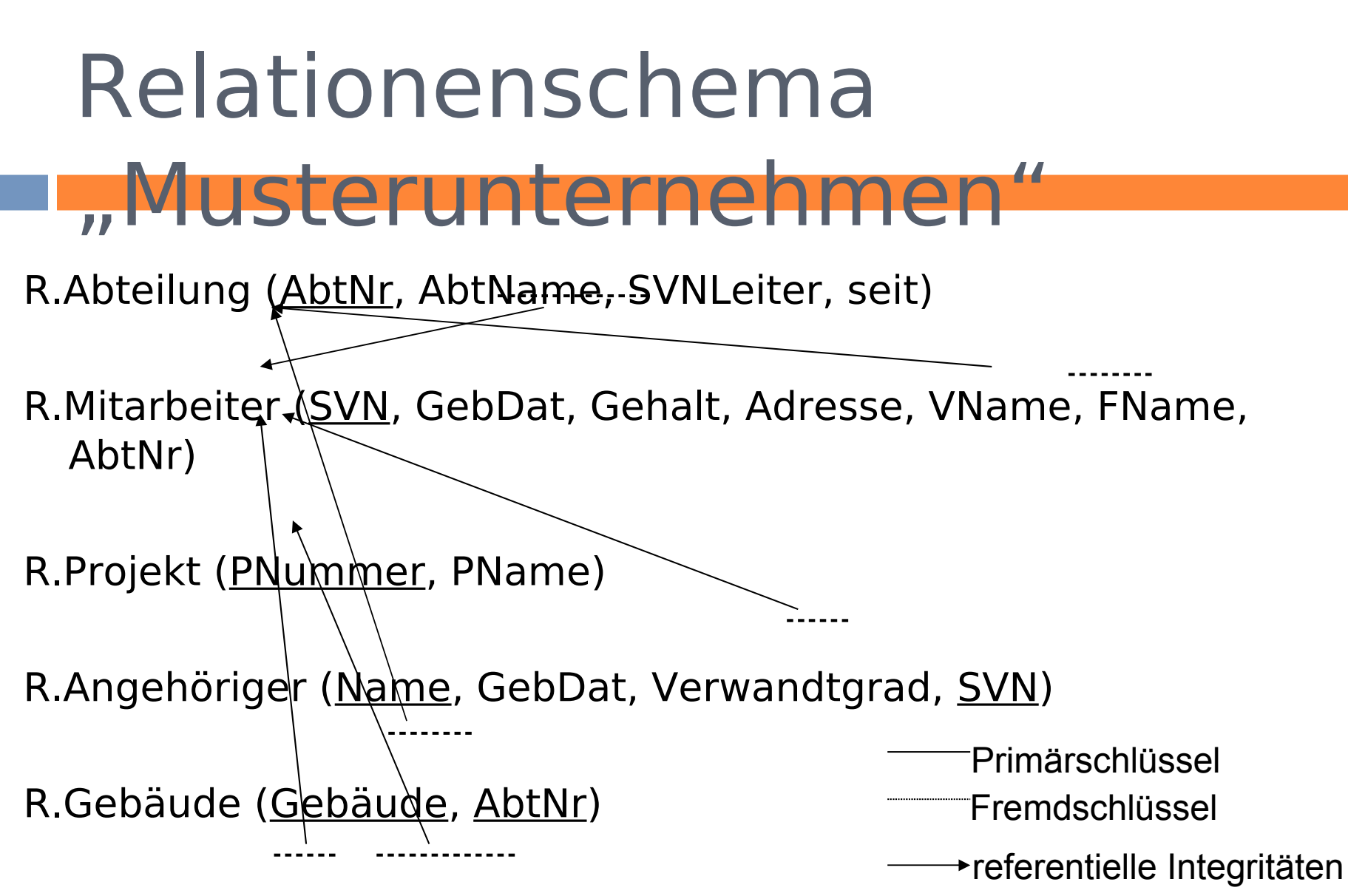

#### R.arbeitet an (SVN, PNummer, Stunden)

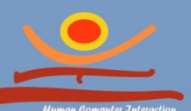

## Transformation eines ER-Schemas

### Spezialisierung/Generalisierung

Für jeden Entitytypen der Oberklasse und der Unterklasse wird eine Relation gebildet. Der Primärschlüssel der Oberklasse geht hierbei in den Primärschlüssel der zu den Unterklassen gehörenden Relationen ein.

Rollennamen werden als Fremdschlüsselnamen verwendet (entweder in den für Beziehungstypen gebildeten Relationen oder für die Fremdschlüsselattribute, die direkt in für Entitytypen gebildete Relationen eingeflossen

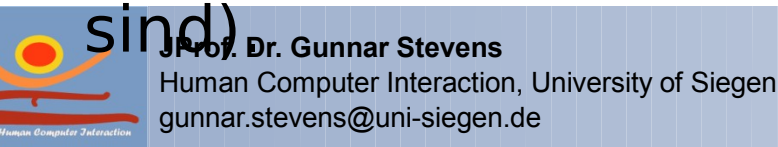

### ERM und Relationenschema

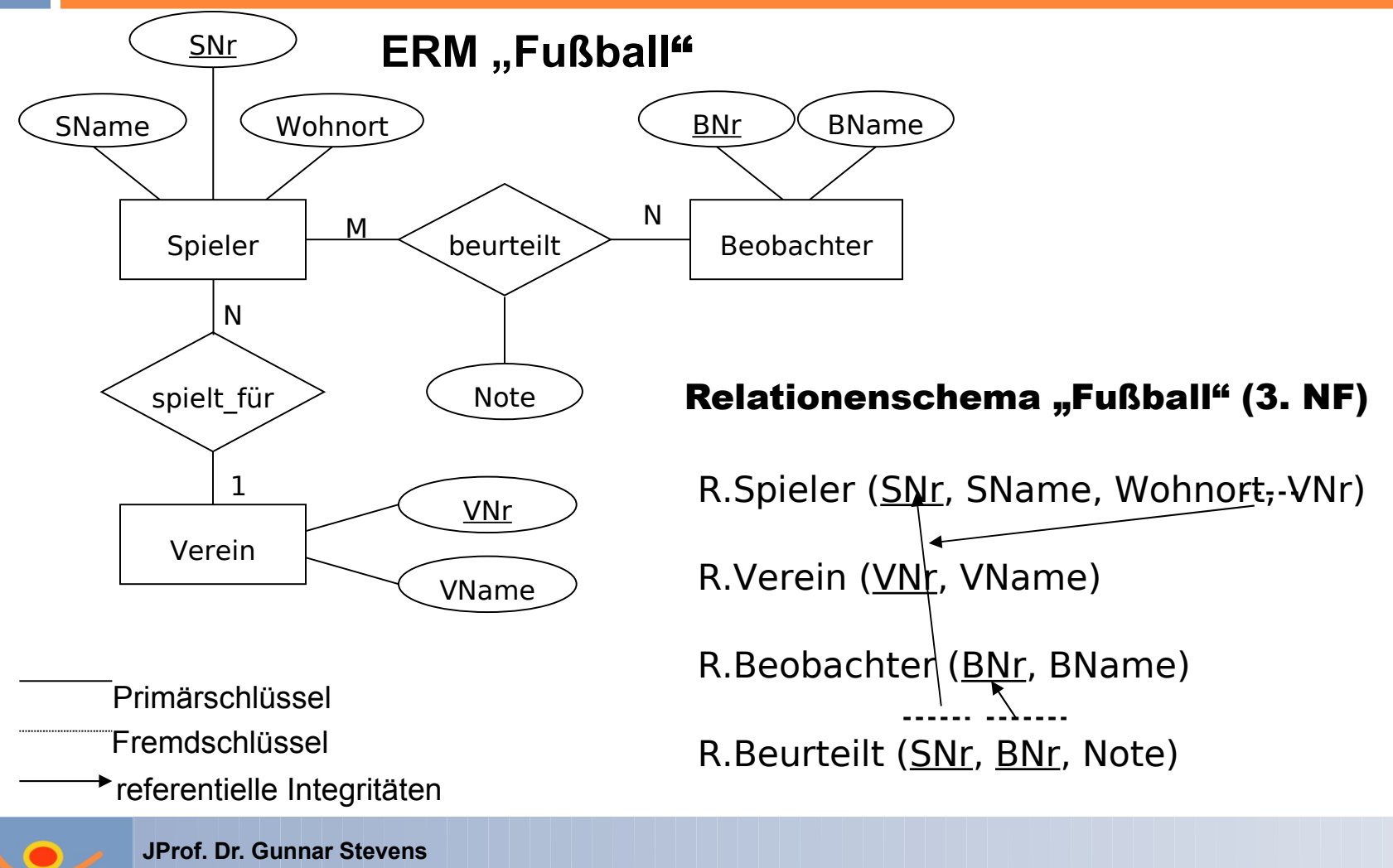

Human Computer Interaction, University of Siegen gunnar.stevens@uni-siegen.de

## Datenzugriff mittels SQL

**JProf. Dr. Gunnar Stevens**

gunnar.stevens@uni-siegen.de

Human Computer Interaction, University of Siegen

# SQL – Structured Query

- Language
	- $\Box$ "strukturierte Abfragesprache" für RDBMS
	- □ Ende der 70er Jahre von IBM entwickelt ("SEQUEL")
	- □ Standardabfragesprache bei RDBMS
	- □ SQL-Standards: ANSI (American National Standard Institute) und ISO (International Standards Organization)
	- $\Box$  Kommandos
		- **E** zur Datendefinition (Data Definition Language, DDL) und

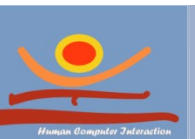

zur Daten-Manipulation (Data Manipulation Language,

**JProf. Dr. Gunnar Stevens** JProf. P**M6unhar Stevens**<br>Human Com<del>pute</del>r Interaction, University of Siegen

gunnar.stevens@uni-siegen.de<br>L zur Datenabfrage (Data Query Language, DQL, Teil

# SQL – Structured Query

### **TQU**

- Funktionalität:
	- Datenbankschemata anlegen
	- Datenbankinhalte manipulieren
	- Auswertungen von Datenbeständen durchführen
- □ Aufbereitung der Ergebnisse der Auswertungen in "Reports"
- □ RDBMS verfügen meist über mehrere Möglichkeiten/Schnittstellen, SQL-Befehle zu verarbeiten:
	- Interaktiv in Kommandozeilenwerkzeugen (z.B. mysql bei MySQL, SQL/Plus bei Oracle)
	- Schnittstellen zu Programmiersprachen (ODBC für C/C++, JDBC zu Java)
	- Einbettung in Programmiersprachen ("Embedded SQL" in C/C+

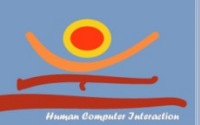

#### JProf**. Dr. GUV&I**) Stevens

Human Computer Interaction, University of Siegen gunnar.stevens@uni-siegen.de

# SQL – Structured Query

Language

Überblick über wichtige DML-/DDL-Anweisungen:

- **E** Erzeugen von Tabellen durch CREATE TABLE
	- Beispiel: create table Person (name varchar(100), abt int);
- **E** Einfügen in Tabellen durch INSERT
	- Beispiel: insert into Person values(, Meier', 5);
- Ändern von Tupeln durch UPDATE
	- Beispiel: update Person set abt=6 where name=, Meier';
- Löschen von Tupeln durch DELETE
	- Beispiel: delete from Person where name=, Meier';
- Überblick über wichtige DQL-Anweisung
	- Abfragen von Daten aus Tabellen durch SELECT

#### **Liefert eine (unbenannte) Ergebnistabelle!**

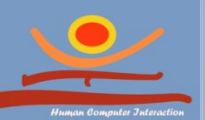

#### ER-Schema der Beisnieldatenhank M 1 **SALES** SALESDETAIL Ν N TITLES **TITLES**  $\mathbf{1}$ N 1 ROYSCHED **TITLES PUBLISHERS** ROYSCHED, PUBLISHERS N TITLE<sup>®</sup> **AUTOR** M **AUTHORS JProf. Dr. Gunnar Stevens** Human Computer Interaction, University of Siegen gunnar.stevens@uni-siegen.de

23

### Relationenschema zur

### Datenbank "pubs2" R.authors (au\_id, au\_lname, au\_fname, phone, address, city,

state, country, postalcode)

R.titles (title\_id, title, type, pub\_id, price, advance, total\_sales, notes, pubdate, contract)

R.stores (stor\_id, stor\_name, stor\_address, city, state, country, postalcode, payterms)

R.publishers (pub\_id, pub\_name, city, state)

R.roysched (title\_id, lorange, hirange, royalty) R.salesdetail (stor\_id, title\_id, ord\_num, qty, discount) R.titleauthor (au\_id, title\_id, au\_ord, royaltyper)

R. sales (stor id, title id)

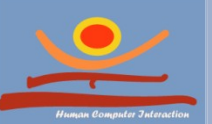

### Beispiel-Datenbank

#### **authors**

au\_id id(11) not null, au\_lname varchar(40) not null, au\_fname varchar(20) not null, phone char(12) not null, address varchar(40) null, city varchar(20) null, state char(2) null, country varchar(12) null, postalcode char(10) null

#### **titleauthor**

au id  $id(11)$  not null, title  $id$  tid(6) not null, au ord tinyint null, royaltyper int null

#### **roysched**

title id tid(6) not null, lorange int null, hirange int null, royalty int null

#### **salesdetail**

qty smallint not null, discount of option of the Human Chiversity of Siegen stor id char(4) not null, ord num varchar(20) not null, title\_id tid(6) not null,

#### **titles**

title\_id tid(6) not null, title varchar(80) not null, type char(12) not null, pub id char(4) null, price money null, advance money null, total sales int null, notes varchar(200) null, pubdate datetime not null, contract bit not null

#### **publishers**

pub id char(4) not null, pub\_name varchar(40) null, city varchar(20) null, state char(2) null

#### **stores**

stor\_id char(4) not null, stor\_name varchar(40) null, stor\_address varchar(40) null, city varchar(20) null, state char(2) null, country varchar(12) null, postalcode char(10) null, payterms varchar(12) null

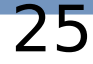

## Grundstruktur "SELECT"-

### Anweisung **Syntax**

JProf. DF**RIMAdte@tsthors** 

WHERE state='CA'

SELECT <Attribut(e) A1, ..., An>

 $FROM <$ Relation(en) R1, ..., Rn>

WHERE <Bedingung (R1, ..., Rn)>

"Selektiere aus dem Kreuzprodukt der Relationen R1, ..., Rn alle Tupel, welche die Bedingung (R1, ..., Rn) erfüllen und projiziere die so entstehende Relation auf die Attribute A1, ..., An '

### Beispiel

### SELECT au lname, au fname, city

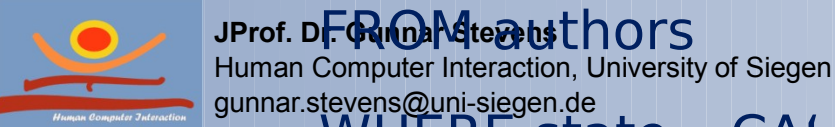

# "DISTINCT"-Elimination von

- Duplikaten
	- Im Relationalen Modell ist das Ergebnis einer Mengenoperation wieder eine Menge
	- □ Bei SQL können in der Ergebnistabelle gleiche Tupel auftreten, so dass die Mengeneigenschaft nicht mehr gegeben ist
	- □ Zur Elimination doppelter Tupel in der Ergebnistabelle kann das optionale Schlüsselwort DISTINCT im SELECT-Befehl verwendet werden

### Beispiel: SELECT DISTINCT au id FROM titleauthor

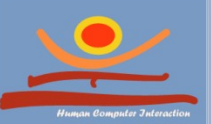

## "ORDER BY"– Sortierte

### Ausgabe von Tupeln

- □ Die "ORDER BY"-Klausel sortiert die Ergebnistabelle nach Spalten
- □ Jede Sortierung kann aufsteigend (ASC) oder absteigend (DESC) erfolgen
- Wenn mehrere Sortierspalten angegeben werden, erfolgt eine geschachtelte Sortierung:
	- zunächst wird nach dem ersten Attribut sortiert
	- bei Gleichheit nach dem zweiten Kriterium etc.

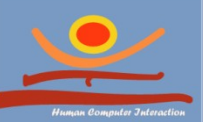

## Beispiele zu "ORDER BY"

□ Ermittle alle Titelnummern, den zugehörigen Typ und die jeweilige Verlagsnummer und sortiere die Ergebnistabelle (aufsteigend) nach der Verlagsnummer!

### SELECT title\_id, type, pub\_id FROM titles ORDER BY pub\_id

□ Ermittle alle Titelnummern, den zugehörigen Typ und die jeweiligen Verlagsnummern und sortiere die Ergebnistabelle in absteigender Reihenfolge nach der Verlagsnummer, dann nach dem Typ (aufsteigend) und schließlich nach der

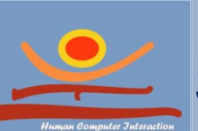

**JProf. Dr. Gunnar Stevens** Titelnummer (aufsteigend)! Human Computer Interaction, University of Siegen SELCER GREET Teratint legersid, sietype, pub\_id FROM titles

ORDER BY pub\_id DESC, type, title\_id

# "GROUP BY"- Gruppierung

### von Tupeln

Mit "GROUP BY" wird die Ergebnistabelle in Gruppen eingeteilt. In der Regel wird nach den Werten einer Spalte gruppiert und die Tupel der Gruppen mit Funktionen weiterverarbeitet

### Gruppenwertfunktionen:

- **B** SUM( [ALL|DISTINCT] value) Summe der Werte für eine Gruppe von Zeilen
- **D** AVG( [ALL|DISTINCT] value) Durchschnittswert für eine Gruppe von Zeilen
- **D** COUNT( [ALL|DISTINCT] value) Anzahl der Zeilen mit value-Ausdruck nicht NULL
- **D** MAX( [ALL|DISTINCT] value) Höchster/Größter Wert für eine Zeilengruppe

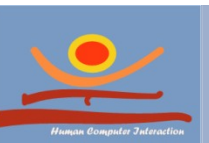

**JProf. Dr. Gunnar Stevens** Hum**an Computer Interacti***on***, Burversity of Siegen** Hum**K ferimisthærci***in,* **errerflür seim e** Zeilengruppe<br>gunnar.stevens@uni-siegen.de **<u>E</u>** MIN ( [ALL|DISTINCT] value)

## Beispiele zu "GROUP BY"

 Ermittle die Gesamtverkaufszahlen der Verlage!

SELECT pub id, SUM(total sales) FROM titles GROUP BY pub\_id

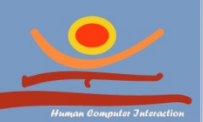

# "FROM" – Abfrage von

### Tabellen

- Der "FROM"-Teil wird in jedem SQL-Befehl benötigt, in dem Bezug auf Daten von mindestens einer Tabelle oder Sicht (View) genommen wird.
	- Sind mehrere Tabellen/Views anzugeben, sind diese durch Kommata zu trennen
	- Im "FROM"-Teil dürfen vollständige Bezeichnungen angegeben werden (Datenbankname.Besitzer.Tabellenname).
	- n Tabellennamen können mit einem "Alias" belegt werden

### Beispiel-Abfrage

SELECT p.pub\_id, p.pub\_name FROM publishers

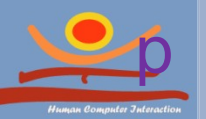

# Bedingte Auswahl aus

- Tabellen
	- bis jetzt nur Möglichkeit der Auswahl von Attributen (Projektion) und Verarbeitung aller Zeilen
	- □ Typischerweise sind nicht alle Zeilen einer Tabelle für Auswertungen notwendig/sinnvoll
	- □ Erweiterung um Auswahl von Zeilen (Selektion) nach gegebenen Bedingungen

WHERE-Klausel zur Formulierung von

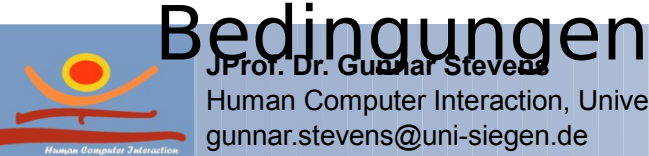

## "WHERE"-Klausel – Zur

- Auswahl von Tupeln
	- Definition von Bedingungen in der "WHERE"-Klausel eines SELECT, UPDATE oder DELETE-Befehls
	- Syntax (Auszug):
		- **u** WHERE [NOT] expression comparison operator expression
		- **D** WHERE [NOT] expression [NOT] LIKE "matching string"
		- **u** WHERE [NOT] expression is [NOT] NULL
		- **u** WHERE [NOT] expression [NOT] IN ({value list |

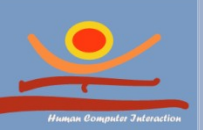

JPro**f. Dr. Gunnar Stevens** JPro**Surl ©r@t\$@fnY})**<br>Human Computer Interaction, University of Siegen

Sunnar Exists (subquery)

### "WHERE"-Klausel

- *expression* ist ein Spaltenname, eine Konstante, eine Funktion oder eine Kombination aus diesen, die über arithmetische oder bitweise Operatoren oder eine Subquery verknüpft werden
- Vergleichsoperatoren (*comparison\_operators*) sind (=, >, <, >=, <=, !=, <>, !>, !<). Bei einem Vergleich von Zeichenketten (char bzw. varchar) bedeutet '<' näher am Anfang und '>' näher am Ende des Alphabets. Bei einem Vergleich von Datumsangaben (datetime) bedeutet '<' früher und '>' später

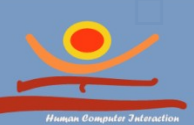

*Golumn<sub>ar Bi</sub>ame* ist der Name der verwendeten Human Computer Interaction, University of Siegen Spacture Contractor, University of Segen

## Wildcards bei

- Stringvergleichen
	- Jokerzeichen (Wildcards) werden mit dem Keyword [NOT] LIKE verwendet, um Zeichen-ketten (Strings) zu vergleichen:
		- % (Prozentzeichen) bedeutet eine Zeichenkette mit keinem oder mehr Zeichen
		- \_ (Unterstrich) bedeutet ein einzelnes Zeichen
		- $\blacksquare$  [ ] bedeutet ein einzelnes Zeichen innerhalb des spezifizierten Bereichs ([a-f]) oder der Menge ([abcdef])
		- **JProf. Dr. Gunnar Stevens** innerhalb des spezifizierten Bereichs (^[a-f]) Human Computer Interaction White reliy of Siegen Hum**melreuter Interprion Mengerityg eiser(n^** [abcdef])  $\blacksquare$  [^] bedeutet ein einzelnes Zeichen nicht

### Beispiele zur Selektion

 Auswählen aller Autoren, die im Staat Californien leben:

SELECT au fname, au Iname, city FROM authors WHERE state  $=$  'CA'

 Auswählen aller Autoren, die *nicht* im Staat Californien leben:

#### SELECT au fname, au Iname, city FROM authors

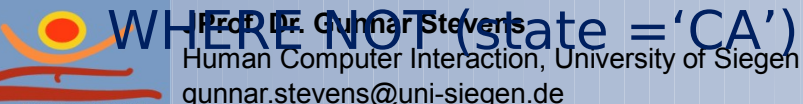

### Beispiele zur Selektion

 Auswählen aller Autoren, die in Palo Alto oder Oakland leben:

SELECT au fname, au Iname, city FROM authors WHERE city='Palo Alto' OR city='Oakland'

 Auswählen aller Bücher, die im Titel das Wort "Computers" verwenden:

SELECT title, price FROM titles

**JProf. Dr. Gunnar Stevens** WHECRE Guithestevelse '%Computers%' gunnar.stevens@uni-siegen.de

Beispiel zu Gruppenfunktionen Ermittle den Buchtitel mit dem höchsten und den mit dem niedrigsten Preis! SELECT title Buchtitel, price Preis FROM titles WHERE price = (SELECT max(price) FROM titles) OR price = (SELECT min(price) FROM titles)

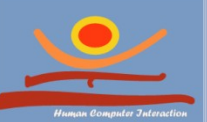

### Verknüpfung von Tabellen durch Joins

### Prinzipielle Durchführung eines Joins

Annahme: Verknüpfung zweier Tabellen

- 1. Erstellung des kartesischen Produkts der beteiligten Tabellen
- 2. Verarbeitung/Prüfung der Join-Bedingung (WHERE-Klausel)
- □ **Execuse Kosten der Erstellung des kartesischen Produkts zweier** Tabellen mit n bzw. m Einträgen =  $\mathbf{n}$  \*  $\mathbf{m}$
- Deshalb versuch der Optimierung durch WHERE-Klausel Auswertung und Ausnutzung von Tabellen-Indexen

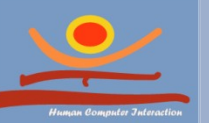

### Beispiel: Kreuzprodukt

41

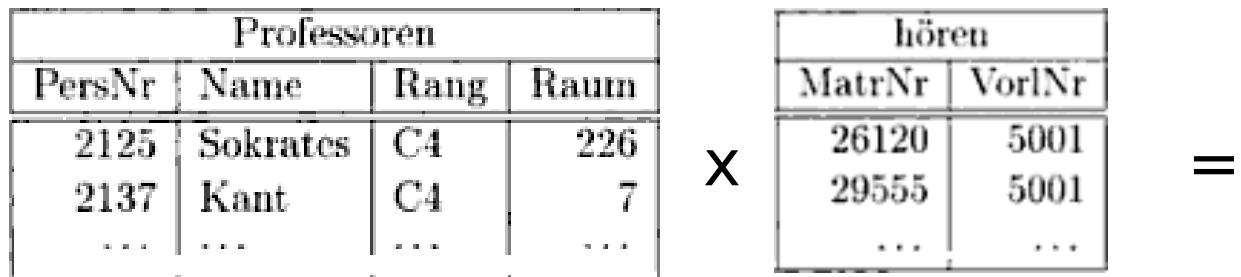

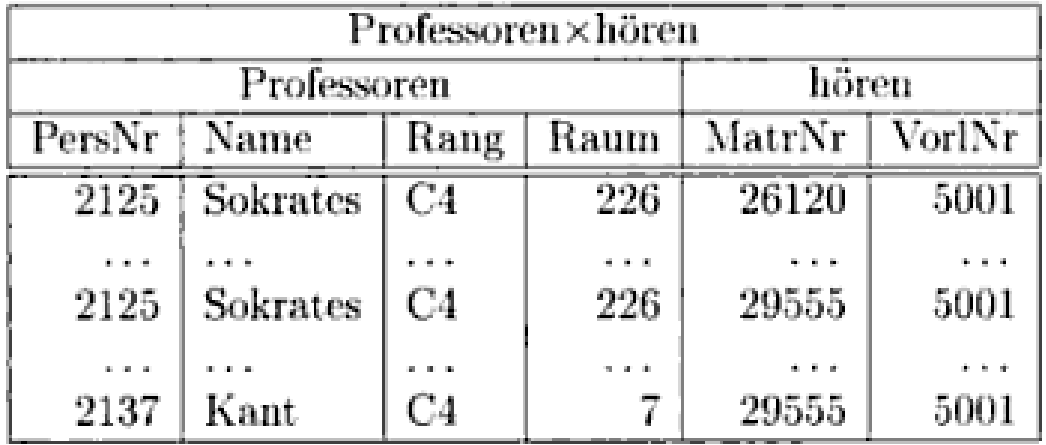

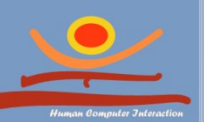

### Beispiel: natural join

42

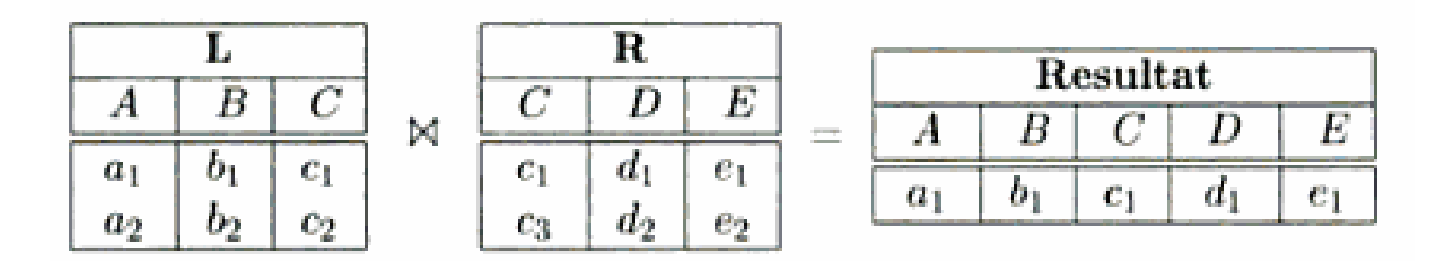

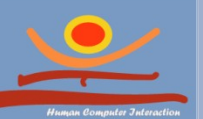

# Verknüpfung von Tabellen

- durch Joins 43Join-Klassen
	- □ Equi-Join
		- $\blacksquare$  Join-Operator ist "="
		- In der Ergebnisrelation erscheinen *beide* am Join direkt beteiligten Spalten
	- □ Natural Join
		- $\blacksquare$  Join-Operator ist  $\blacksquare = "$
		- $\blacksquare$  In der Ergebnisrelation erscheint *eine* der am Join direkt beteiligten Spalten
	- $\square$  Join mit Zusatzbedingung
		- Reihenfolge von Join- und Zusatzbedingung nicht wichtig
		- **Beliebige Anzahl von** Zusatzbedingungen

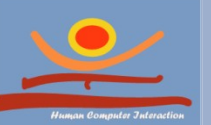

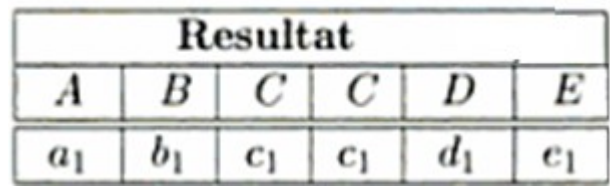

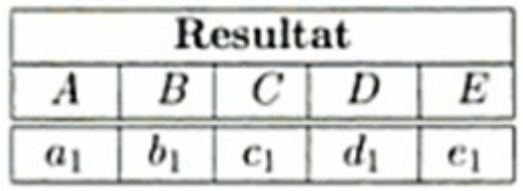

# Verknüpfung von Tabellen

- Ioins innerhalb einer Tabelle ("Self-Join")
- Joins, die nicht auf Gleichheit basieren
	- Das Keyword DISTINCT dient zur Elimination doppelter Tupel
	- **E** Allgemein ist ein "Not-Equal-Join" nützlich zur Restriktion der Ergebnisrelation von Self-Joins
- Joins über mehr als zwei Relationen
	- Die Auswahl der Attribute muss nicht aus jeder der angesprochenen Tabellen eine Spalte enthalten
	- Die Auswahl der Attribute muss nicht die Join-Attribute enthalten

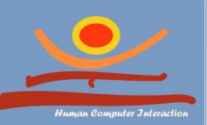

**JProf. Dr. Gunnar Stevens** Human Computer Interaction, University of Siegen gunnar.stevens@uni-siegen.de

durch Joins

## Beispiele: Joins I

□ Liste die einzelnen Buchtitel und die dazugehörigen Verleger auf!

- SELECT title, pub\_name
- FROM titles, publishers
- WHERE titles.pub\_id = publishers.pub\_id
- Gib die Namen der Autoren und die von ihnen verfassten Titel aus!

SELECT au lname, au fname, title

FROM authors, titles, titleauthor

**JProf. Dr. Gunnar Stevens** WHERE computer sterature, University of Sirecauthor.title\_id gunnar.stevens@uni-siegen.de

## Beispiele: Joins II

□ Equi-Join SELECT \* FROM authors, publishers

WHERE authors.city=publishers.city

□ Natural Join SELECT publishers.pub\_id, publishers.pub\_name, publishers.state, authors.\*

FROM authors, publishers

WHERE authors.city=publishers.city

□ Join mit Zusatzbedingung Selektiere Titel und Verlag aller Bücher, für die ein Vorschuß von mehr als \$7500 gewährt wurde! SELECT title, pub name, advance FROM titles,

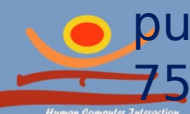

publishers Manus Here titles.pub\_id = publishers.pub\_id AND advance > Human Computer Interaction, University of Siegen 7500 mar.stevens@uni-siegen.de

## Beispiele: Joins III

### □ Self-Join Suche alle Autoren aus Oakland und Californien, die im gleichen Postleitzahlenbereich wohnen!

SELECT au1.au fname, au1.au Iname, au2.au fname, au2.au Iname

FROM authors au1, authors au2

WHERE au1.city="Oakland" AND au2.city="Oakland"

AND au1.state="CA" AND au2.state="CA"

**JProf. Dr. Gunnar Stevens Human Compute Orte Tachion, Ortegetiy of Siegen** gunnar.stevens@uni-siegen.de AND aux contracts and contracts and aux sections and code;

## Beispiele: Joins IV

□ Joins über mehr als zwei Relationen

Suche alle Buchtitel vom Typ "traditionelles Kochen" und liste Vor- und Nachnamen der zugehörigen Buchautoren sowie den Titel auf!

SELECT au lname, au fname, title

FROM authors, titles, titleauthor

WHERE authors.au  $id$  = titleauthor.au id

AND titles.title  $id =$  titleauthor.title id AND titles.type

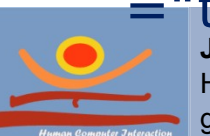

# Vollständige Syntax des

#### SELECT [DISTINCT | ALL]

 $\{ * | \{$  [user.] {table | view | snapshot} .\* | expr [ [AS] column\_alias] }

SELECT-Befehls

[,  $\{$  [user.]  $\{$ table | view | snapshot $\}$ .\* | expr [ [AS] column alias]  $\}$  ] …

#### FROM

{[user.] {table [PARTITION (partition\_name) | @dblink] | [view | snapshot] [@dblink]} [table\_alias] | [THE] (subquery) [table\_alias] | TABLE (nested\_table\_column) [table\_alias]}

 [,{[user.] {table [PARTITION (partition\_name) | @dblink] | [view | snapshot] [@dblink]} [table\_alias] | [THE] (subquery) [table\_alias] | TABLE (nested\_table\_column) [table\_alias]}]…

#### [WHERE condition]

[[START WITH Condition] CONNECT BY condition | GROUP BY expr [, expr] …

[HAVING condition] ] … [{ UNION | UNION ALL | INTERSECT | MINUS} SELECT command]

[ORDER BY {expr | position | column\_alias} [ASC | DESC]

[,{expr | position | column\_alias} [ASC | DESC] ] …

| FOR UPDATE [OF [ [user.] {table. | view.} ] column]

[,[user.] {table. | view.} ] column] ...]

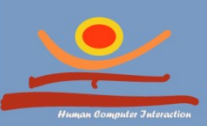